## Wie kann ich als Agent sensible Informationen aus dem RRZE-Helpdesk (OTRS) entfernen?

27.07.2024 03:46:15

**FAQ-Artikel-Ausdruck**

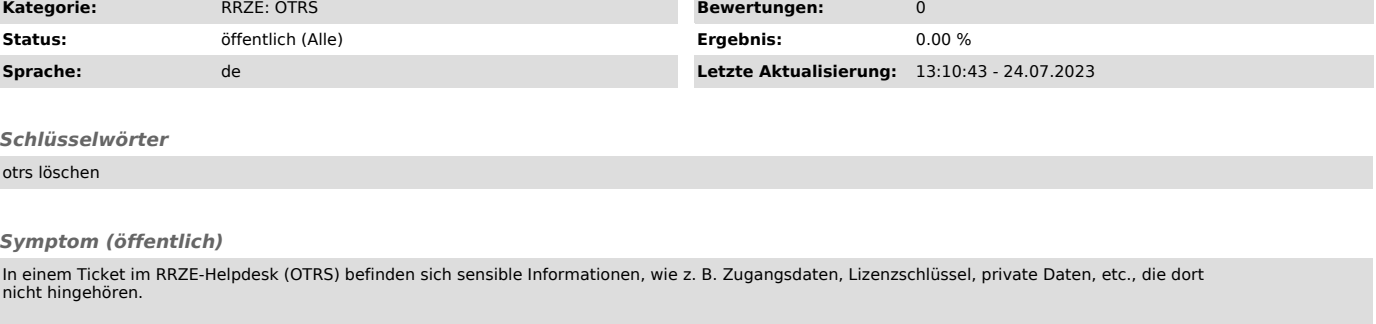

## *Problem (öffentlich)*

Wie kann ich als Agent sensible Informationen aus dem RRZE-Helpdesk (OTRS) entfernen?

## *Lösung (öffentlich)*

Bitte schließen Sie das Ticket am besten wie gewohnt, um möglichst wenig Aufmerksamkeit auf das Ticket zu richten, und nehmen Sie umgehend Kontakt mit<br>dem OTRS-Support ["mailto:rrze-otrs@fau.de"] auf. Teilen Sie in Ihrer N